# CZAS NA GIEŁDĘ! JAK ZACZĄĆ ZARABIAĆ NA GPW?

DANIEL SOKOŁOWSKI

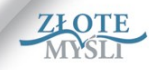

## **Ten darmowy ebook zawiera fragment pełnej wersji pod tytułem:**

#### **["Czas na giełdę!"](http://czas-na-gielde.zlotemysli.pl/start,rentier-tk/)**

## **Aby przeczytać informacje o pełnej wersji, [kliknij tutaj](http://czas-na-gielde.zlotemysli.pl/start,rentier-tk/)**

#### **Darmowa publikacja dostarczona przez**

#### **[ZloteMysli.pl](http://www.rentier.pl/tomasz-kalota)**

Niniejsza publikacja może być kopiowana, oraz dowolnie rozprowadzana tylko i wyłącznie w formie dostarczonej przez Wydawcę. Zabronione są jakiekolwiek zmiany w zawartości publikacji bez pisemnej zgody wydawcy. Zabrania się jej odsprzedaży, zgodnie z [regulaminem Wydawnictwa Złote Myśli.](http://www.zlotemysli.pl/start,rentier-tk/?c=regulamin)

© Copyright by Wydawnictwo **[Złote Myśli](http://www.zlotemysli.pl/start,rentier-tk/)** & Daniel Sokołowski rok 2010

Data: 1.09.2010

Tytuł: Czas na giełdę! – fragment utworu Autor: Daniel Sokołowski

Projekt okładki: Janusz Skierkowski Redakcja: Magdalena Michalak, Sylwia Fortuna

Wydawnictwo Złote Myśli sp. z o.o. ul. Daszyńskiego 5 44-100 Gliwice WWW: [www. ZloteMysli.pl](http://www.zlotemysli.pl/start,rentier-tk/) EMAIL: [kontakt@zlotemysli.pl](mailto:kontakt@zlotemysli.pl)

Autor oraz Wydawnictwo "Złote Myśli" dołożyli wszelkich starań, by zawarte w tej książce informacje były kompletne i rzetelne. Nie biorą jednak żadnej odpowiedzialności ani za ich wykorzystanie, ani za związane z tym ewentualne naruszenie praw patentowych lub autorskich. Autor oraz Wydawnictwo "Złote Myśli" nie ponoszą również żadnej odpowiedzialności za ewentualne szkody wynikłe z wykorzystania informacji zawartych w książce. **Wszelkie prawa zastrzeżone.**

**All rights reserved.**

# <span id="page-2-6"></span><span id="page-2-5"></span><span id="page-2-4"></span>Spis treści

<span id="page-2-3"></span><span id="page-2-2"></span><span id="page-2-1"></span><span id="page-2-0"></span>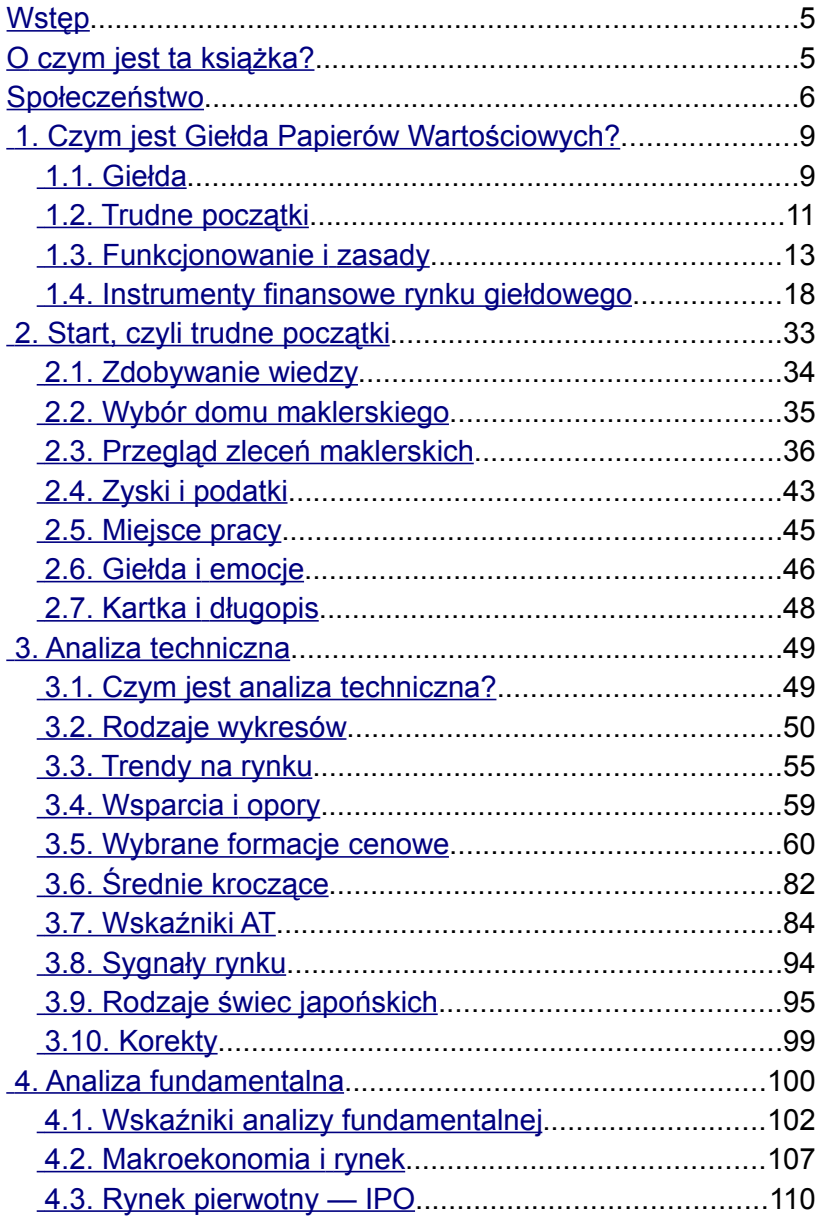

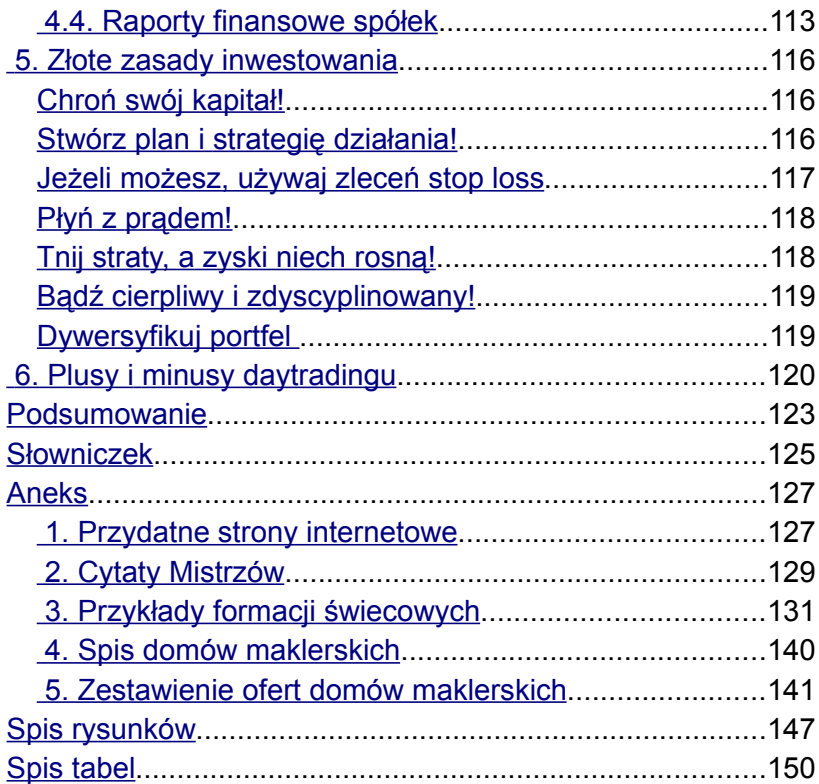

# <span id="page-4-0"></span>**Start, czyli trudne początki**

Giełda to miejsce, w którym można osiągnąć wyzwolenie i niezależność finansową. Jest ona stworzona dla tych, którzy nie godzą się na rygor codzienności i dążą do swobody finansowej, gdzie każdy może w dowolny sposób ustalać i kreować czas pracy w taki sposób, jaki mu odpowiada.

Początkujący inwestor często odczuwa strach i obawę przed lokowaniem swoich pieniędzy w wirtualne instrumenty finansowe. Myśl o ich stracie, często będących oszczędnościami życia, sprawia, że już na samym początku popełniamy błąd. Podświadomie wmawiamy sobie, że poniesiemy porażkę. Tymczasem mając tylko wolny i swobodny umysł, możemy osiągnąć sukces. Jednak nie ulega wątpliwości, że strach i obawa to coś dobrego; coś, co wyostrza nasze zmysły i wzmacnia uwagę i koncentrację.

Jeżeli nie poświęcisz, zwłaszcza na początku, kilku godzin dziennie na to, co się dzieje na rynku, zostaniesz w tyle, ponieważ robiący to będą krok przed Tobą. Im bardziej zaangażujesz się w analizę spółek, ich sytuacji finansowej, wykresów, wskaźników, komunikatów i raportów, tym większa szansa, że szala zwycięstwa przechyli się na Twoją korzyść.

Pamiętaj, że im więcej informacji posiadasz, tym podejmiesz bardziej racjonalną i mającą lepsze skutki decyzję inwestycyjną, ponieważ będzie ona poparta wiedzą i intuicją, która z czasem sama się w Tobie zrodzi.

Początki zawsze bywają trudne i zniechęcają do kontynuacji tego, co

się zaczęło. Jeżeli nawet w początkowej fazie inwestowania nie będziemy odnosić sukcesów, nie powinniśmy się zrażać. Wiedza, doświadczenie, ciężka praca i własne wnioski z czasem przełożą się na sukcesy i pierwsze zarobione pieniądze.

Każda zyskowna transakcja będzie motorem do dalszego działania i uczenia się. Stosowanie własnych, sprawdzonych strategii, trzymanie się dyscypliny i przestrzeganie zasad panujących na giełdzie przyczyni się do naszego sukcesu i zwiększenia zasobności naszego portfela.

Każdy, nawet największy rekin giełdowy, był kiedyś w tym samym punkcie co początkujący inwestor — zaczynał od zera. To, jak pokierujemy naszym sukcesem, zależy wyłącznie od nas i od tego, ile wysiłku włożymy w jego osiągnięcie.

# **2.1. Zdobywanie wiedzy**

*Jeżeli nie wiesz, dokąd zmierzasz, to prawdopodobnie nie trafisz do celu. David Cambell*

U każdego początkującego inwestora przychodzi taki moment, w którym zastanawia się: co dalej? Od czego zacząć? Co będzie przydatne, a co nie? Dlatego to, jak profesjonalnie podejdziesz do zdobywania i poszerzania swojej wiedzy, będzie rzutowało na Twój sukces inwestycyjny w przyszłości.

Aby zostać rekinem giełdowym, wcale nie musimy kończyć studiów o tym profilu, chociaż taka droga edukacji znacznie ułatwia start. Dzisiaj każdy ma dostęp do nieograniczonego źródła wiedzy i informacji na temat rynków kapitałowych. Powstało już wiele książek na ten temat — zagranicznych, które są dostępne na naszym rynku, jak i polskich, również bardzo wartościowych. Z pomocą przychodzi także internet: serwisy branżowe, fora dyskusyjne i wiele innych, ciekawych i przydatnych stron internetowych. O szczegółach dowiesz się w dalszej części książki.

# **2.2. Wybór domu maklerskiego**

Kolejną decyzją, którą musimy podjąć, jest wybór odpowiedniego dla nas domu maklerskiego. Obecnie, dzięki rozwojowi internetu i rynków kapitałowych, możemy przebierać w ofertach.

Na początku powinniśmy otworzyć rachunek maklerski, który spełni nasze oczekiwania co do platformy transakcyjnej, odpowiednich prowizji i obsługi. Przy jego wyborze należy zwrócić uwagę na kilka istotnych rzeczy, takich jak:

- 1. opłaty za prowadzenie konta maklerskiego;
- 2. prowizje za składanie zleceń;
- 3. rodzaj platformy transakcyjnej oferowanej przez dany dom maklerski;
- 4. opłaty za udostępnianie notowań w czasie rzeczywistym;
- 5. opłaty za przelewy;
- 6. bezpieczeństwo konta (szyfrowanie danych, maskowania, tokeny — generatory haseł);
- 7. funkcjonalność platform transakcyjnych;
- 8. odległość domu maklerskiego od miejsca zamieszkania (często pomijany punkt, lecz z doświadczenia wiem, że dość istotny);
- 9. obsługa i podejście domu maklerskiego do klienta.

Warto również zaczerpnąć informacji o interesującym nas domu maklerskim na forach internetowych poświęconych rynkom kapitałowym, ponieważ praktyka i funkcjonalność często nie idą w parze z tym, o czym mówią broszury informacyjne.

Zestawienie wybranych ofert domów maklerskich (stan na styczeń 2010 roku) zostało umieszczone na końcu książki.

# **2.3. Przegląd zleceń maklerskich**

Po wyborze odpowiedniego rachunku maklerskiego czas zapoznać się ze zleceniami, które możesz składać podczas kupowania i sprzedawania instrumentów finansowych. Często są one częścią strategii inwestycyjnej i chronią nasz kapitał przed stratami.

Większość zleceń dostępnych na rynku giełdowym to:

PKC (zlecenie po każdej cenie) — zlecenia przekazywane na giełdę we wszystkich fazach notowań ciągłych, jak i w systemie kursu jednolitego, poza fazą interwencji i dogrywki. Zlecenia PKC nie podlegają modyfikacji podczas fazy interwencji. Jeżeli zlecenie takie nie ma zleceń przeciwstawnych realizujących je w całości, "kurs" zostaje zamrożony (GPW).

Przykład

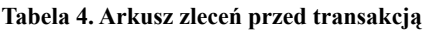

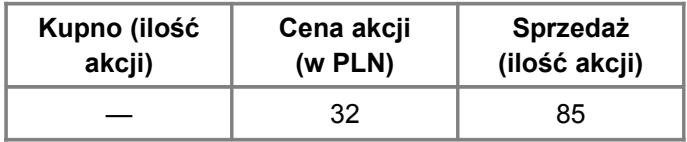

|     | 31,2 | 20  |
|-----|------|-----|
|     | 30,5 | 150 |
| 200 | 30   |     |
| 250 | 29,6 |     |

**Czas na giełdę! :: Daniel Sokołowski** :: **[kliknij po więcej](http://czas-na-gielde.zlotemysli.pl/start,rentier-tk/)**

Inwestor składa w trakcie sesji zlecenie PKC na 200 akcji.

| Kupno (ilość<br>akcji) | Cena akcji<br>(w PLN) | Sprzedaż<br>(ilość akcji) |
|------------------------|-----------------------|---------------------------|
|                        | 32                    | 55                        |
|                        | 31,2                  |                           |
|                        | 30,5                  |                           |
| 200                    | 30                    |                           |
| 250                    | 29.6                  |                           |

**Tabela 5. Arkusz zleceń po transakcji**

Zlecenie PKC na 200 akcji spowodowało, że popyt został zaspokojony dopiero przy 32 PLN, gdzie po realizacji zlecenia pozostało jeszcze 55 akcji. Transakcje, które zostały zrealizowane, to sprzedaż 150 akcji po 30,50 PLN, 20 akcji po 31,20 PLN i 30 akcji po 32 PLN każda.

PCRO (po cenie rynkowej na otwarcie) — zlecenia przekazywane wyłącznie w fazie ich przyjmowania na otwarcie i na zamknięcie sesji w systemie notowań ciągłych. Są one realizowane po cenie równej kursowi otwarcia lub zamknięcia (GPW).

Przykład

| <b>Kupno</b><br>(ilość akcji) | Cena akcji<br>(w PLN) | Sprzedaż<br>(ilość akcji) |
|-------------------------------|-----------------------|---------------------------|
|                               | 32                    | 85                        |
|                               | 31,2                  | 20                        |
| 20                            | 30,5                  | 150                       |
| 45                            | 30                    |                           |
| 1000                          | 29.6                  |                           |

**Tabela 6. Arkusz zleceń przed transakcją**

Inwestor składa w trakcie sesji zlecenie PCRO przed notowaniami na 65 akcji.

**Tabela 7. Arkusz zleceń po transakcji**

| <b>Kupno</b><br>(ilość akcji) | Cena akcji<br>(w PLN) | Sprzedaż<br>(ilość akcji) |
|-------------------------------|-----------------------|---------------------------|
|                               | 32                    | 85                        |
|                               | 31,2                  | 20                        |
|                               | 30,5                  | 65                        |
| 45                            | 30                    |                           |
| 1000                          | 29,6                  |                           |

Po otwarciu sesji zostały zrealizowane zlecenia przeciwstawne, spełniające warunki transakcji. W arkuszu "stało" już 20 akcji, dlatego złożone zlecenie było następnym w kolejce, co dawało łączną sumę 85 akcji po 30,50 PLN, które zostały zrealizowane po cenie rynkowej, będącej na otwarcie, tj. 20 akcji po 30,50 PLN i 65 akcji po 30,50 PLN.

PCR (zlecenie po cenie rynkowej) — zlecenia przekazywane wyłącznie w fazie notowań ciągłych poza okresami równoważenia rynku. PCR realizowane jest po cenie pierwszego napotkanego zlecenia przeciwstawnego. Niezrealizowana część tego zlecenia staje się zleceniem z limitem ceny równym kursowi ostatniej transakcji (GPW).

## **Przykład**

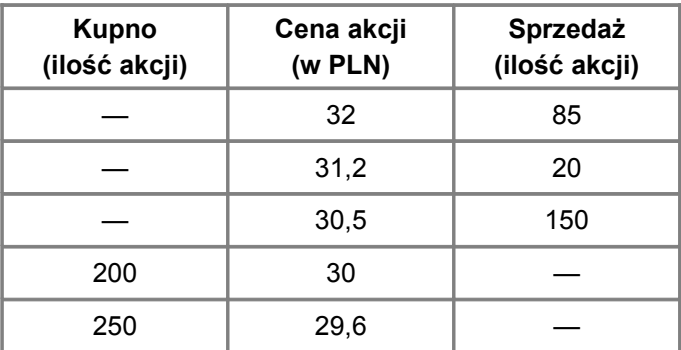

**Tabela 8. Arkusz zleceń przed transakcją**

Inwestor składa zlecenie PCR na 1000 akcji w trakcie notowań.

**Tabela 9. Arkusz zleceń po transakcji**

| <b>Kupno</b><br>(ilość akcji) | Cena akcji<br>(w PLN) | Sprzedaż<br>(ilość akcji) |
|-------------------------------|-----------------------|---------------------------|
|                               | 32                    |                           |
|                               | 31,2                  |                           |
| 850                           | 30,5                  |                           |
| 200                           | 30                    |                           |
| 250                           | 29.6                  |                           |

Ze względu na niewystarczającą liczbę zleceń przeciwstawnych zostało zrealizowanych tylko 150 akcji. Pozostała część z 850 akcji została "ustawiona" jako zlecenia z ceną równą ostatniemu kursowi, po jakim została zrealizowana ostatnia transakcja. W tym przypadku było to 30,50 PLN.

WMin (zlecenie z warunkiem wielkości minimalnej) — mogą być przekazywane jedynie w fazie dogrywki oraz w fazie notowań ciągłych poza okresem równoważenia rynku. Zlecenie to określa minimalną liczbę papierów, która musi być kupiona lub sprzedana zaraz po wprowadzeniu. Część niezrealizowana pozostaje w arkuszu zleceń jako zlecenie bez warunku minimalnej wielkości wykonania (GPW).

WUJ (zlecenie z warunkiem wielkości ujawnionej) — zlecenia przekazywane na giełdę we wszystkich fazach w systemie notowań ciągłych poza fazą interwencji. Polegają one na wystawieniu zlecenia z określoną wielkością ujawnioną (GPW).

## **Przykład**

| <b>Kupno</b><br>(ilość akcji) | Cena akcji<br>(w PLN) | Sprzedaż<br>(ilość akcji) |
|-------------------------------|-----------------------|---------------------------|
|                               | 32                    | 1000                      |
|                               | 31,2                  | 500                       |
| 500                           | 30,5                  | 500 (WUJ)                 |
| 200                           | 30                    |                           |
| 2000                          | 29,6                  |                           |

**Tabela 10. Arkusz zleceń przed transakcją**

Inwestor w trakcie notowań składa zlecenie sprzedaży na 3000 akcji, z wielkością ujawnioną (widoczne) równą 500 akcjom.

#### **Tabela 11. Arkusz zleceń po transakcji**

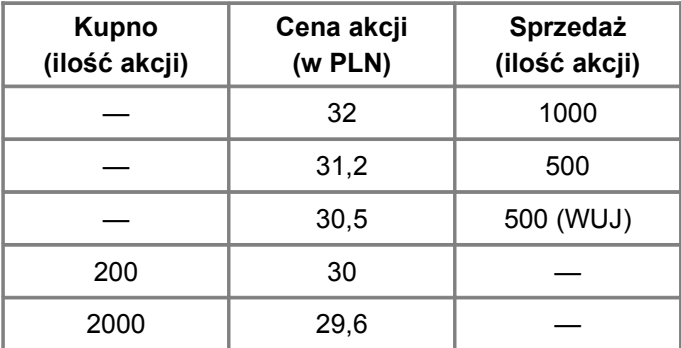

**Czas na giełdę! :: Daniel Sokołowski** :: **[kliknij po więcej](http://czas-na-gielde.zlotemysli.pl/start,rentier-tk/)**

W arkuszu zleceń pojawiło się zlecenie kupna na 500 akcji, które zostało zrealizowane. Jednak inwestor, który złożył zlecenie z wielkością ujawnioną, wystawił na sprzedaż 3000 akcji. Dlatego po kupnie 500 akcji w karnecie pojawiło się kolejne zlecenie sprzedającego równe wielkości ujawnionej, czyli 500 akcji — do sprzedania pozostało jeszcze 2500 akcji.

WiN (zlecenie z oznaczeniem ważności do pierwszego wykonania) — zlecenia można przekazywać we wszystkich fazach za wyjątkiem interwencji (GPW).

WuA (zlecenie z oznaczeniem ważności "wykonaj lub anuluj") przekazywane tylko w fazie dogrywki oraz w fazie notowań ciągłych poza okresem równoważenia rynku<sup>[1](#page-14-0)</sup>. Zlecenie WuA wykonywane jest w całości albo nie jest realizowane w ogóle (zostaje usunięte) (GPW).

LimAkt (zlecenie z warunkiem limitu aktywacji po określonej cenie) — jest przekazywane w systemie notowań ciągłych oraz w systemie kursu jednolitego, wyłączając fazę interwencji i dogrywki (GPW).

<span id="page-14-0"></span><sup>1</sup> Równoważenie rynku — jeżeli jakieś zlecenie nie może zostać wykonane (np. z powodu nienaturalnie wysokiej lub niskiej ceny, na skutek zlecenia PKC), to wszystkie zlecenia są zawieszane i rozpoczyna się tzw. równoważenie.

# **2.4. Zyski i podatki**

Zarobiłeś — czas, żebyś rozliczył się z fiskusem. Podatek od zysków kapitałowych w Polsce jest liniowy i wynosi 19%. Dotyczy on zysków, które uzyskaliśmy ze zbycia papierów wartościowych i instrumentów pochodnych i tylko tych papierów, które zostały sprzedane. Wyjątek stanowią akcje zakupione przed 1 stycznia 2004 roku — są one zwolnione z tego podatku.

Z Urzędem Skarbowym musimy rozliczyć się samodzielnie. W przypadku lokat i rachunków oszczędnościowych banki automatycznie odliczają od zysku podatek należny fiskusowi.

Jak się rozliczyć?

Uzyskane zyski kapitałowe i należny od nich podatek rozliczamy w formularzu PIT-38, który otrzymamy w każdym Urzędzie Skarbowym. Możemy go również pobrać z jego strony internetowej i wydrukować co zaoszczędzi nam czas i pieniądze. Rozliczenia PIT-38 dokonujemy na podstawie otrzymanego z domu maklerskiego formularza PIT-8C, w którym znajduje się między innymi rubryka o przychodach i kosztach ich uzyskania. Znajdziemy też tam dane o ewentualnym zysku lub stracie.

Pamiętajmy, że z Urzędem Skarbowym musimy się rozliczyć najpóźniej do 30 kwietnia.

## *Straty*

Jeżeli wskutek złych inwestycji poniesiemy straty w danym roku podatkowym, to istnieje możliwość odliczenia ich od zysków w latach następnych (maksymalnie do 5 lat). Odliczenie w danym roku podatkowym nie może jednak przekroczyć w jednym roku 50% poniesionej straty.

## Koszty uzyskania przychodu

Do kosztów uzyskania przychodu możemy zaliczyć prowizje maklerskie pobierane np. za składanie zleceń lub odsetki od kredytu zaciągniętego na zakup akcji. Istnieje również możliwość wpisania w koszty prenumeraty prasy branżowej, jednak w tym wypadku należy być ostrożnym i na wszelki wypadek zaczerpnąć porady bezpośrednio w Urzędzie Skarbowym. Wyjaśni on dokładnie swoją interpretację kosztów uzyskania przychodu od zysków kapitałowych.

## **2.5. Miejsce pracy**

O tym, że warunki pracy wpływają na wydajność każdego z nas, wiedzą chyba wszyscy. Podobnie jest w przypadku inwestora giełdowego. Jego miejsce pracy powinno być swoistą świątynią, która daje mu moc i pozytywnie wpływa na koncentrację i funkcjonowanie, a tym samym na podejmowane decyzje.

Ja preferuję miejsce zaciszne i dobrze nasłonecznione, w którym łatwo zebrać myśli; gdzie nikt nie będzie zakłócał spokoju. Równie ważny jest sprzęt komputerowy, którego używamy: duży monitor, na którym bardzo dobrze będzie widać wykresy, odpowiednia szybkość łącza internetowego, która pozwoli śledzić notowania i transmisje z konferencji spółek — często są one prowadzone online — oraz pozostałe rzeczy, jak karta graficzna, procesor i odpowiednia ilość RAM-u. Oczywiście nie chodzi tutaj o najnowsze osiągnięcia techniki, bo równie dobrze można pracować na komputerach z końca lat 90. Znam osoby, które składają zlecenia telefonicznie i też osiągają sukcesy, jednak warto mieć w miarę nową technologię po swojej stronie.

Wracając do szybkości i niezawodności łącza internetowego — nie

ma nic bardziej irytującego i stresującego niż to, jak w kluczowej chwili podczas składania zlecenia w trakcie sesji następuje przerwa w dostępie do sieci. Dlatego warto czasami zapłacić więcej za lepsze łącze, niż liczyć straty związane z jego zawodnym działaniem.

Najważniejsze jednak to stworzyć takie otoczenie i warunki pracy, które będą na nas najlepiej działać. Widziałem inwestorów, którzy w ciszy i skupieniu obserwowali notowania i z miną pokerzysty składali zlecenia. Inni z kolei w nerwowym uścisku dzierżyli myszkę i krzyczeli do monitora z notowaniami, wyładowując w ten sposób swoje emocje, a jeszcze inni chodzili po biurze tam i z powrotem, w skupieniu obserwując to, co się dzieje na giełdzie i analizując sytuację na rynku.

Często zachowania inwestorów budzą śmiech, a czasami i zdziwienie, jednak każde zachowanie i każdy sposób jest dobry, jeżeli przynosi sukcesy i przekłada się na zyski. Jeśli pewniej poczujesz się, gdy na monitorze będzie stał słonik przynoszący szczęście, to go tam postaw. Jeżeli wierzysz w talizmany, to je noś — pewność i wiara w siebie to bardzo ważny aspekt sukcesu.

## **2.6. Giełda i emocje**

Nasze emocje to nic innego jak szereg skomplikowanych, złożonych procesów psychicznych, nieustannie zachodzących w naszej psychice i odpowiedzialnych za nasze reakcje i decyzje. Natomiast giełda to idealne miejsce, w którym żeruje się na emocjach inwestorów i na podjętych pod ich wpływem złych transakcjach.

Spekulacje, fałszywe wybicia z formacji, niezliczone transakcje w ciągu dnia, natłok informacji, komunikatów, raportów i zmieniające się wykresy — to tylko nieliczne bodźce, z którymi nasz umysł będzie musiał sobie poradzić. Na ich podstawie będzie on reagował i podejmował decyzje w zależności od tego, jakie informacje otrzyma. Raz będziemy popadać w euforię, a innym razem w panikę. Dlatego tak ważne jest, aby nie podejmować decyzji pod wpływem emocji i chwilowych "anomalii" rynkowych.

Często widząc szał zakupów "na spółce", większość inwestorów podąża za tłumem i pchana chwilowym "szałem" i chciwością uczestniczy w masowym entuzjazmie spowodowanym możliwością szybkiego zarobku. Jednak giełda to jedno z tych miejsc, w którym większość nie ma racji. Dlatego należy być ostrożnym tam, gdzie inni o tym zapominają, i być zawsze krok przed nimi. Tylko nasza dyscyplina, wiedza i doświadczenie pozwolą nam zapanować nad emocjami i spojrzeć na każdą sytuację z rozsądkiem, opanowaniem i poddać ją zimnej kalkulacji.

Na giełdzie każdy spotka się z dziwnymi i niezrozumiałymi zjawiskami. Będziemy widzieli spekulacyjne wzrosty, panikę, która przeceni spółki do niezrozumiałych poziomów, czy rekomendacje i wyceny z kosmosu. Jednak giełda rządzi się własnymi prawami. Należy o tym pamiętać i liczyć się z tym, że nie raz nas zaskoczy i przyprawi o ból głowy.

# **2.7. Kartka i długopis**

To chyba najlepsza metoda śledzenia tego, co dzieje się na rynku, łącząca w sobie praktyczność, skuteczność i prostotę.

Kartka i długopis doskonale sprawdzają się w każdych warunkach

i pozwalają śledzić przebieg dziennych transakcji, zmieniającą się liczbę otwartych pozycji na rynku terminowym, ich poziomy czy też pułapy realizowanych transakcji. Taka metoda pozwala również dostrzec wszelkie parametry rynku czy interesujących nas akcji, jak wolumen obrotu, jego wartość, teoretyczne kursy otwarcia i zamknięcia notowań (TKO), kursy bieżące i wiele innych przydatnych informacji.

Największymi zaletami kartki i długopisu są niezawodność i gwarancja, że łatwo się nie zepsują. Należy również pamiętać, że często wielogodzinne śledzenie notowań przed monitorem z czasem przełoży się na przemęczenie wzroku, co w konsekwencji może wpływać na efektywność i trafność naszych decyzji — można wtedy przeoczyć wiele istotnych i znaczących dla naszej inwestycji sygnałów. Dlatego tak ważne jest również zadbanie o odpoczynek od monitora, a kartka i długopis stanowią idealne rozwiązanie.

## <span id="page-20-0"></span>**Jak skorzystać z wiedzy zawartej w pełnej wersji ebooka?**

Decyzja o inwestycji w tę specjalistyczną wiedzę może się okazać Twoim pierwszym krokiem do całkowicie innego myślenia o finansach i własnych możliwościach zarabiania. Zanim jednak zaczniesz ją czytać, pomyśl o tym, że nawet najbogatsi inwestorzy zaczynali od obaw, czy sobie poradzą, czy też nie. Ty nic nie ryzykujesz. Zawsze masz prawo do skorzystania z wiecznej gwarancji satysfakcji.

## **[http://czas-na-gielde.zlotemysli.pl/](http://czas-na-gielde.zlotemysli.pl/start,rentier-tk/)**

**[Dzisiaj jest najlepszy moment na to, aby zacząć grać i zarabiać](http://czas-na-gielde.zlotemysli.pl/start,rentier-tk/) [na giełdzie!](http://czas-na-gielde.zlotemysli.pl/start,rentier-tk/)**

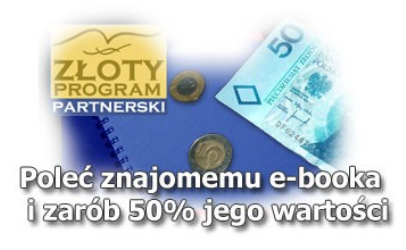

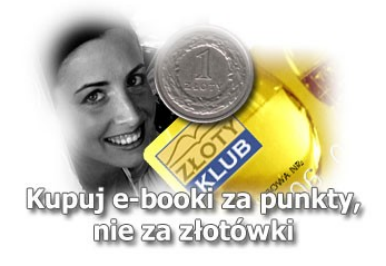